## **Funkce sazby**

#### **estetická**

aby to dobře vypadalo

#### **užitná**

- aby se to dobře četlo
- aby se čtenář snadno zorientoval
- aby dokázal najít, co potřebuje
- je třeba najít vhodnou rovnováhu závisí na charakteru dokumentu (pozvánka versus manuál)

# **Principy uspořádání sazby**

#### **blízkost**

seskupit údaje, které k sobě mají vztah

#### **zarovnání**

viditelná spojitost prvků na stránce

#### **opakování**

opakovat prvky sazby

#### **kontrast**

odlišit výrazně, co nemá být stejné

# **Blízkost**

- nerozptylovat informace po ploše
- čtenář těká, je zdržován a zmaten
- související údaje seskupit a oddělit mezerami od ostatních skupin
- **blízkost/vzdálenost prvků by měla reflektovat jejich logický vztah**

# **Příklad 1: Seznam literatury**

#### **Typografie**

 Krásné písmo LaTeX pro začátečníky The TeXbook **Web design** Don't make me think CSS mastery Designing with standards

#### **Typografie**

Krásné písmo LaTeX pro začátečníky The TeXbook

#### **Web design**

Don't make me think CSS mastery Designin with standards

## **Příklad 2a**

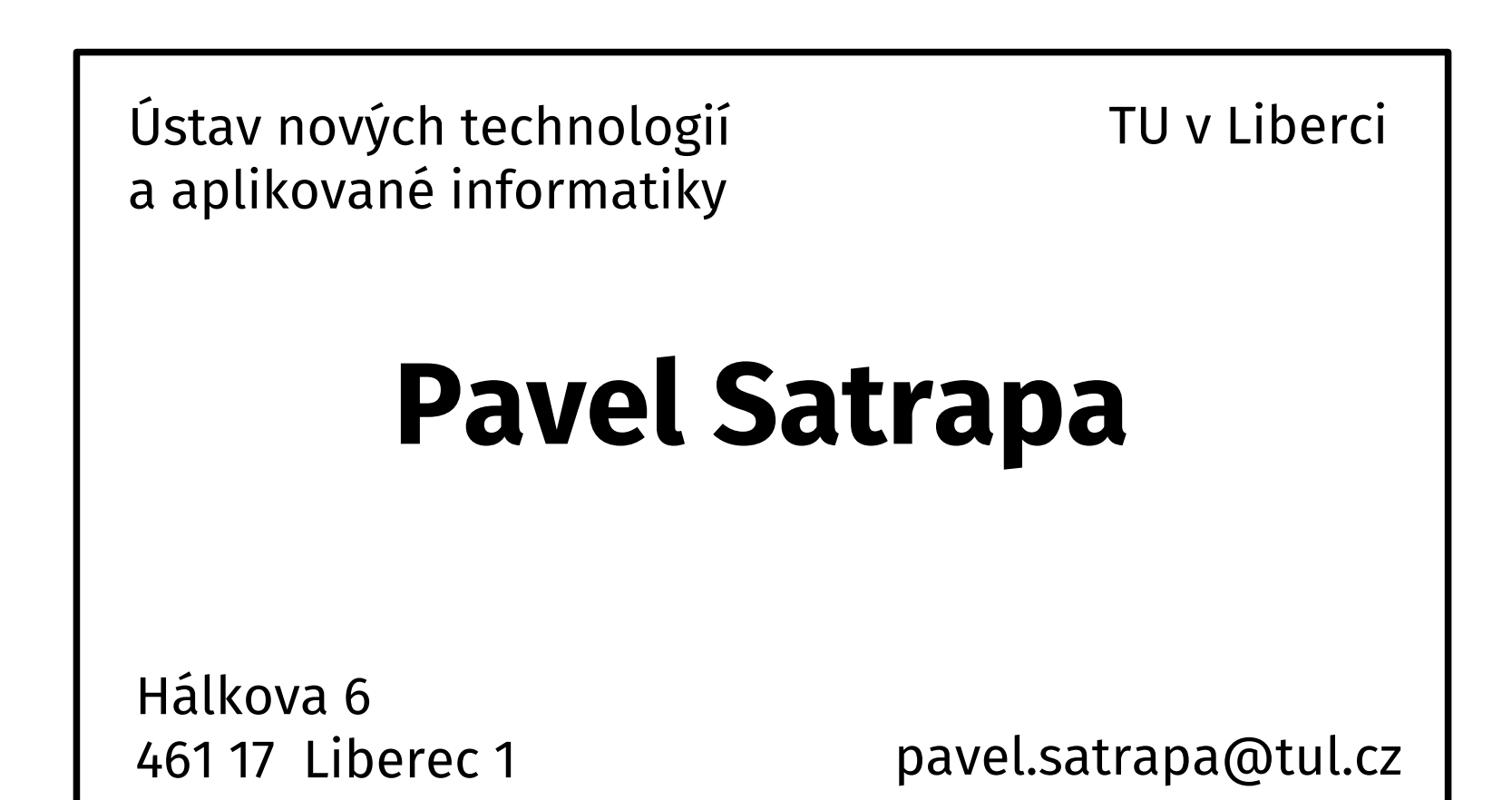

## **Příklad 2b**

### **Pavel Satrapa**

Ústav nových technologií a aplikované informatiky TU v Liberci

> Studentská 2 461 17 Liberec 1

# **Zarovnání**

- na stránce by nic nemělo být umístěno nahodile
- **údaj by měl mít vztah ke svému okolí**
- i když jsou prvky/skupiny vzdáleny, díky zarovnání mohou být propojeny a souviset spolu
- lépe zvýraznit linii než centrovat
- raději jen jeden typ zarovnání na stránce

## **Příklad 2c**

### **Pavel Satrapa**

Ústav nových technologií a aplikované informatiky TU v Liberci

Studentská 2 461 17 Liberec 1

## **Příklad 2c**

#### **Pavel Satrapa**

Ústav nových technologií a aplikované informatiky TU v Liberci

Studentská 2 461 17 Liberec 1

## **Příklad 2c**

### **Pavel Satrapa**

Ústav nových technologií a aplikované informatiky TU v Liberci

> Studentská 2 461 17 Liberec 1

## **Příklad 2d**

## **Pavel Satrapa**

Ústav nových technologií a aplikované informatiky TU v Liberci

> Studentská 2 461 17 Liberec 1

## **Příklad 3**

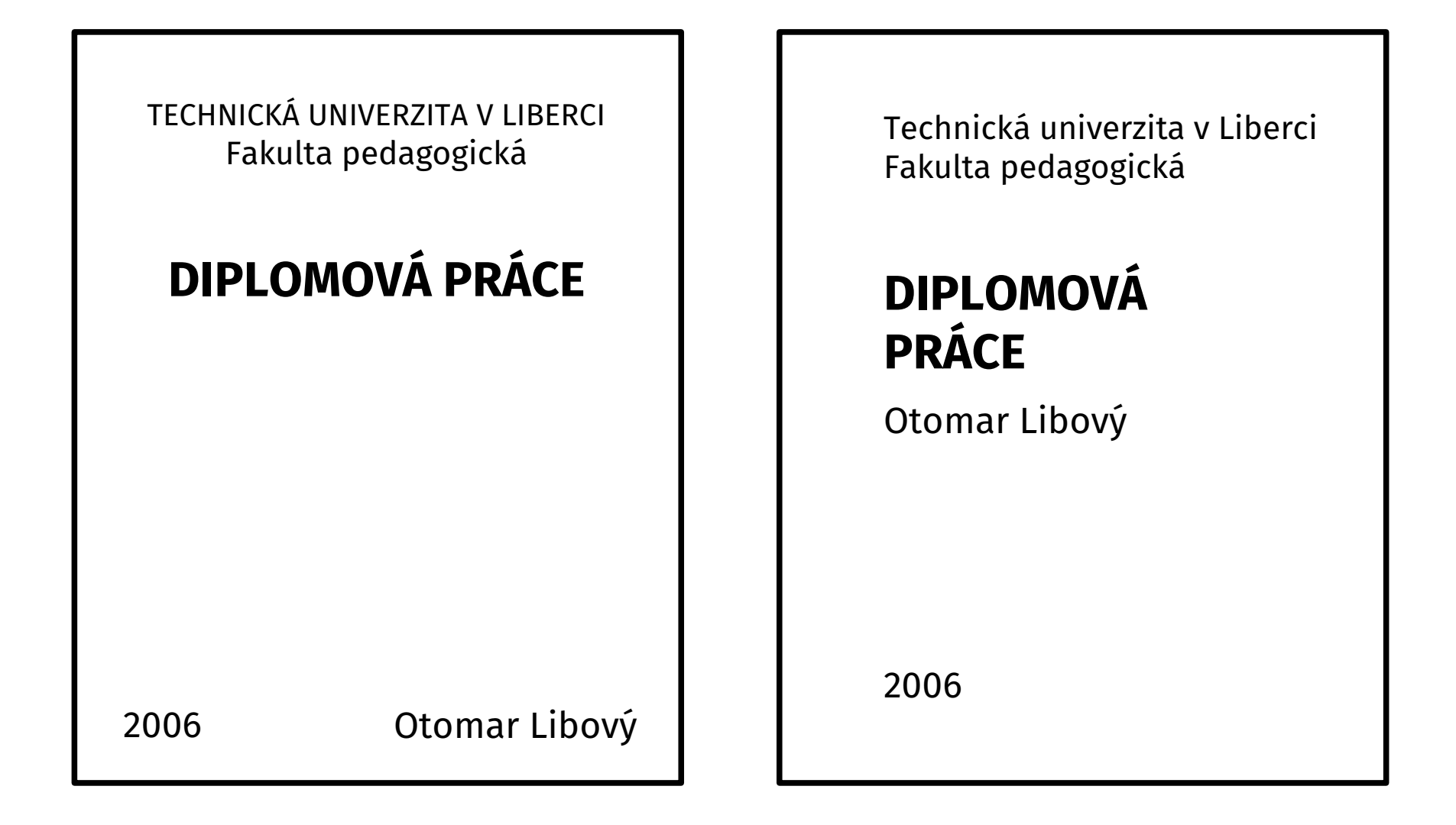

# **Opakování**

#### **cílené opakování** prvků návrhu

- písmo, barvy
- odrážky, grafické prvky
- formátování částí
- koncepce uspořádání
- **posiluje soudržnost** materiálu, vzájemně spojuje jeho části
- typický příklad: **grafické manuály organizací**

# **Grafický manuál TUL**

#### TECHNICKÁ UNIVERZITA V LIBERCI

- logo univerzity a součástí
- barvy
- písma
- design tiskovin (hlavičkový papír, vizitka, obálka, prezentace,...)

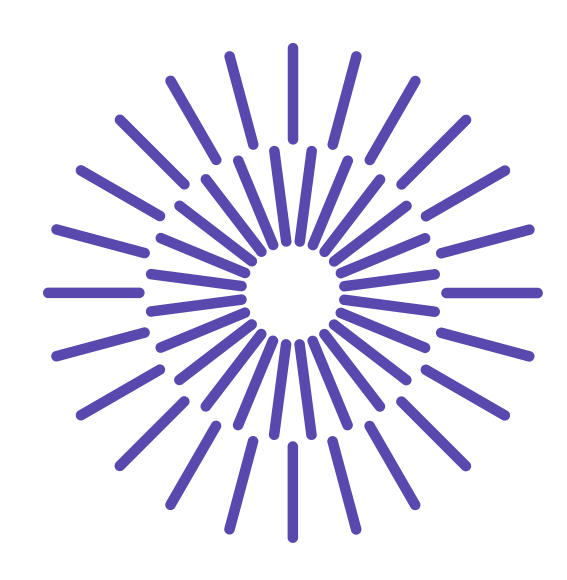

## **Příklad 2e**

TUL

#### **Pavel Satrapa**

Ústav nových technologií a aplikované informatiky TU v Liberci

Studentská 2 461 17 Liberec 1

## **Příklad 4**

#### **Výrazné nadpisy**

kapitol a jejich částí také odpovídají konceptu opakování. Vytvářejí zřetelné

#### **Opakované vzory**

které na první pohled posilují identitu dokumentu. Společně s nimi

#### **Formátování stránek**

by mělo být také konzistentní. Stránky pak jasně signalizují svou příslušnost k celku.

Tento efekt lze dále posílit vhodnými

#### **Grafickými prvky**

dotvářejícími vzhled. Svou roli hraje i formátování vkládaných obrázků, tabulek a podobného materiálu.

### **Kontrast**

- zvyšuje atraktivitu, **přitahuje pozornost**
- musí být výrazný prvky by měly být buď stejné, nebo výrazně odlišné
- řada možností
	- velikost či tloušťka
	- tón, barva
	- písmo
- jako koření **nepřeplácat**

## **Příklad – velikost**

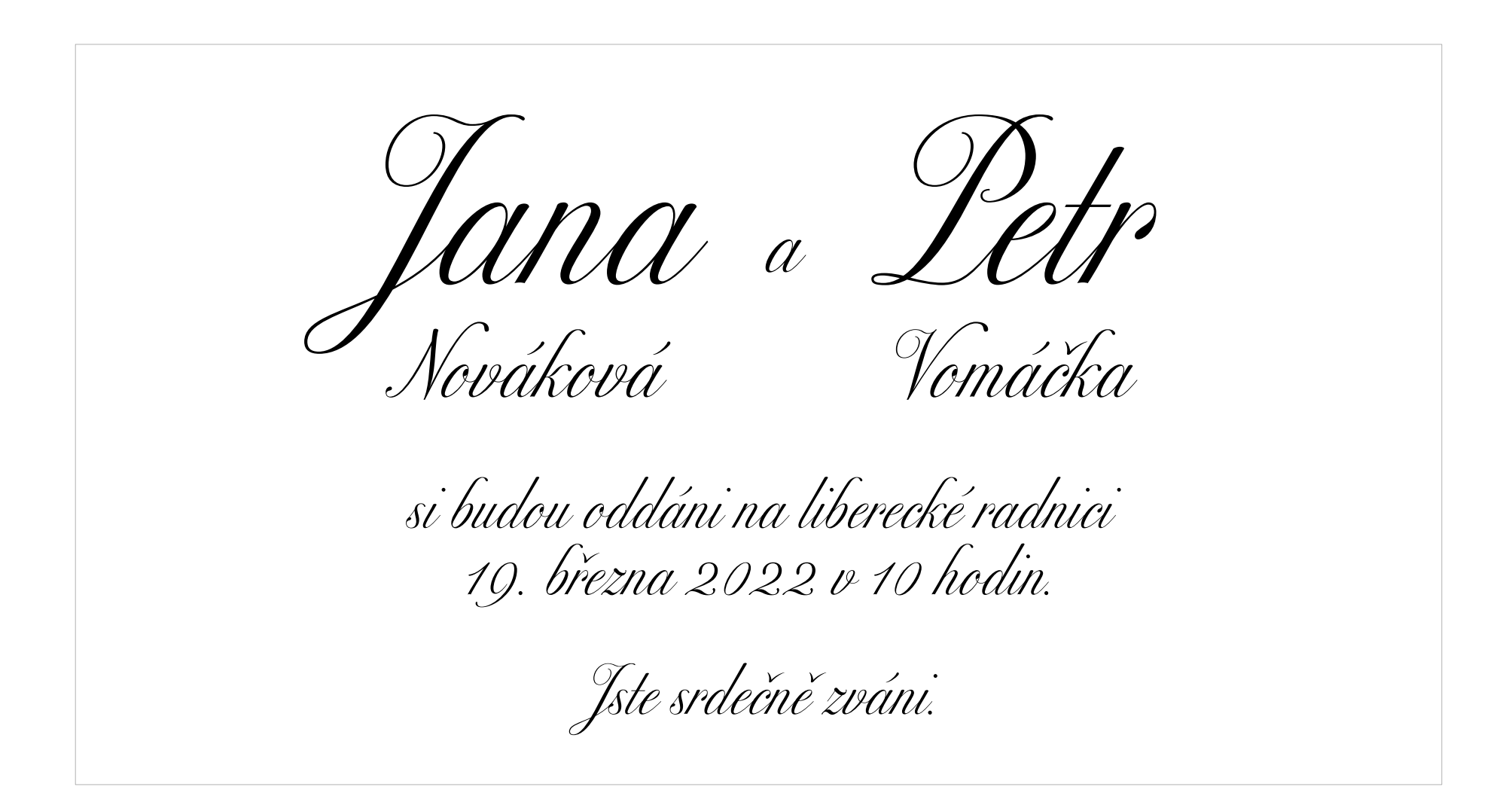

## **Příklad 5**

Zveme vás na přednášku prof. Tomáše Nevěřícího

#### Zázraky dnešní doby

podivné jevy neznámé schopnosti záhady bez vysvětlení

ve středu 19. července od 16 hodin v posluchárně E9 Zveme vás na přednášku prof. Tomáše Nevěřícího

**Zázraky dnešní doby**

podivné jevy neznámé schopnosti záhady bez vysvětlení

ve středu **19. července** od 16 hodin v posluchárně E9